**Распечатайте заявление.** В соответствии с данными из документа, удостоверяющего личность (паспорт), необходимо заполнить верхнюю часть заявления (в рамке).

Заполняет тот, от кого происходит подача данного заявления, т.е. от поступающего.

- 1. Фамилия
- 2. Имя
- 3. Отчество (при наличии)
- 4. Дата рождения
- 5. Место рождения
- 6. Гражданство
- 7. Серия паспорта (первые 4 цифры) и номер (последние 6 цифр)
- 8. Когда и кем выдан паспорт

#### 9. СНИЛС

10. Адрес постоянной прописки (**!адрес регистрации по паспорту**!, область, город, улица, дом, квартира)

11. Номер телефона

12. Адрес фактического места жительства (если фактическое место жительства отличается от адреса регистрации по паспорту, обязательно укажите) *Пример: по паспорту вы прописаны в г. Рубцовске, а проживаете на данный момент в Барнауле - указываете адрес проживания г. Барнаула*

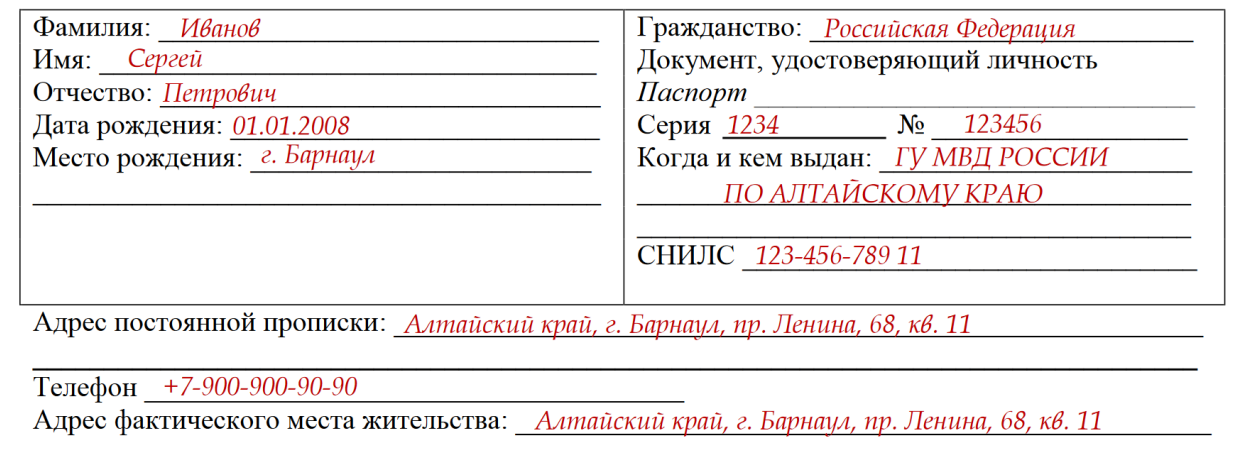

Следующим шагом необходимо заполнить пункты заявления с направлениями подготовки, в строках которого(-ых) указывается следующая информация:

− Направление подготовки с кодом (с перечнем направлений можно ознакомиться на сайте)

- Очная форма: [https://altask.ru/images/abiturient/2024/perechen\\_och\\_2024.pdf](https://altask.ru/images/abiturient/2024/perechen_och_2024.pdf)
- Заочная форма: [https://altask.ru/images/abiturient/2024/perechen\\_zaoch\\_2024.pdf](https://altask.ru/images/abiturient/2024/perechen_zaoch_2024.pdf)

− Форма обучения (нужное подчеркнуть)

− Основа обучения (бюджет/по договорам)

Прошу принять меня в КГБПОУ «Алтайский архитектурно-строительный колледж» на обучение по программе среднего профессионального образования на специальности (профессии) в приоритетном порядке 21.02.19 Землеустройство

Форма обучения очная/заочная/очно-заочная

Основа обучения (бюджет/по договорам об оказании платных образовательных услуг) бюджет

# **ШАГ 3**

Заполните следующие пункты

**− Уровень образования** (нужное подчеркнуть): поступающие после 9 класса –

основное общее, после 11 класса – среднее общее.

**− Наименование учебного заведения,** которое выдало документ об образовании(аттестат/свидетельство)

− **Документ об образовании**: серия (первые 4 цифры), номер – остальные.

− **Средний балл**:

*Как считать средний балл аттестата*

*1. подсчитайте количество предметов;*

*2. сложите оценки, полученные за каждую дисциплину;*

*3. полученную сумму разделите на число предметов.*

*Пример: в аттестате (свидетельстве) 15 отметок, а их сумма составляет 66*

*баллов, то средний балл будет 66:15 = 4,4.*

− **Иностранный язык** – указывается основной по аттестату. Если иностранный язык не изучался, укажите об этом, написав «не изучался».

О себе сообщаю следующее:

Уровень образования

Общее (основное общее/среднее общее) / профессиональное (среднее профессиональное/высшее профессиональное)

Окончил(а) общеобразовательную (профессиональную) организацию:

МБОУ «Гимназия №5 имени Героя Советского Союза Константина Павлюкова» .<br>(наименование учебного заведения)

Аттестат (диплом) Серия 0202 No 0123456789 Средний балл (освоения абитуриентами образовательной программы основного общего или среднего общего образования)  $\frac{4,63}{ }$ Иностранный язык: английский

### **ШАГ 4**

Затем заполните следующие пункты

− **Общежитие** (нужное подчеркнуть), написать «да» или «нет»

− **Сведения о родителях или законных представителях**: ФИО, место работы, телефон

− **Специальные условия при проведении вступительных испытаний:** «не требуются» или «требуются» (нужное подчеркнуть и прописать в строке). Если условия требуются, необходимо указать причину, например «требуются в связи с ограниченными возможностями здоровья»

не требуется Общежитие (требуется/не требуется): Сведения о родителях: ФИО, место работы, телефон Отец: Иванов Пётр Борисович, ООО «Пример», +7-900-800-70-60

Мать: Иванова Елена Владимировна, ООО «Пример», +7-900-800-70-60

Законный представитель:

Специальные условия при проведении вступительных испытаний (в связи с инвалидностью или ограниченными возможностями здоровья для специальностей не требуются

не требуются/требуются

Также необходимо поставить подпись поступающего и законного представителя (представитель для несовершеннолетних) и дату заполнения заявления

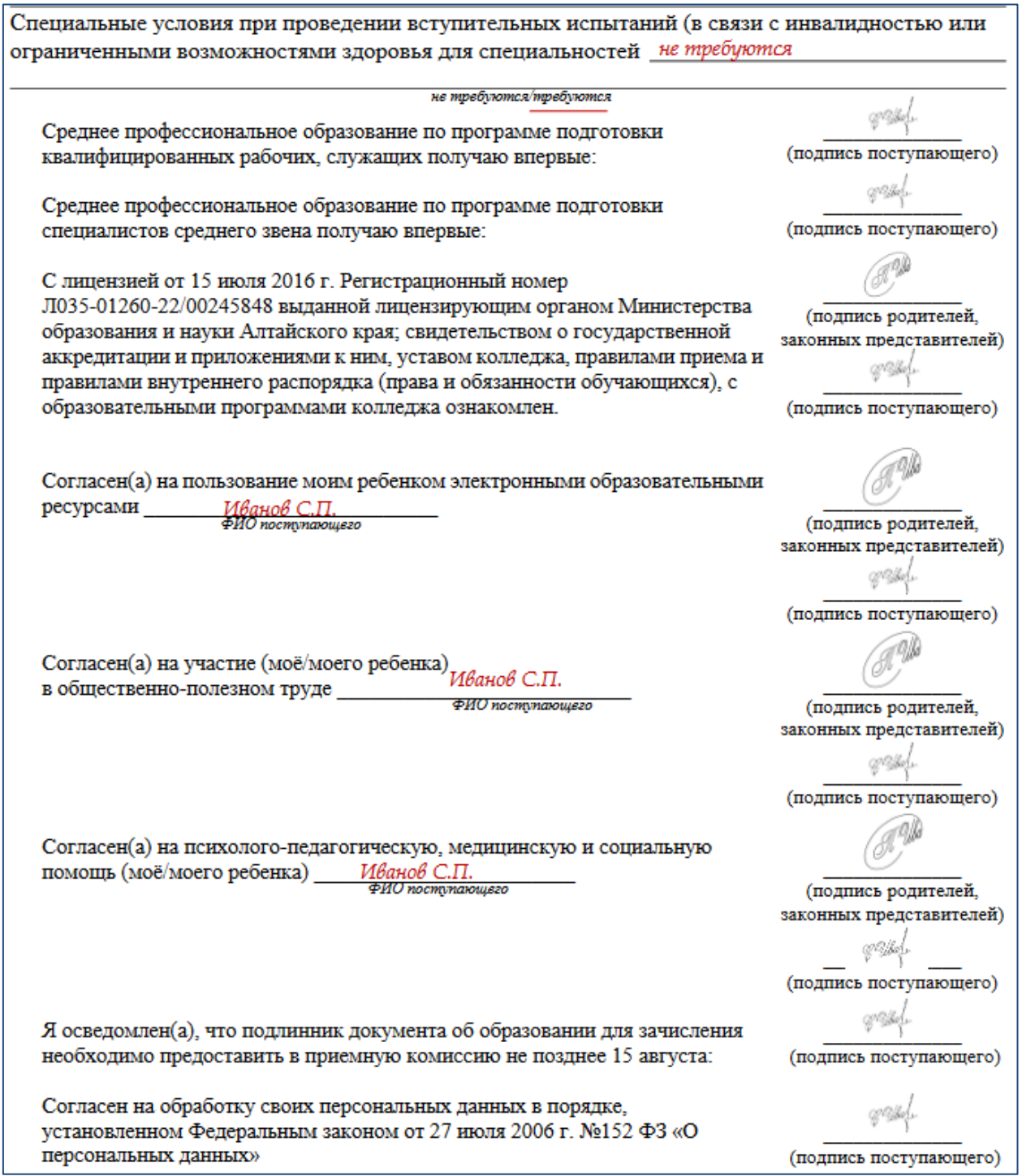

После этого **распечатайте и заполните** согласие на обработку персональных данных

В верхней части поступающий заполняет данные по паспорту:

- 1. Фамилия
- 2. Имя
- 3. Отчество (при наличии)
- 4. Серия паспорта (первые 4 цифры) и номер (последние 6 цифр)
- 5. Когда и кем выдан паспорт
- 6. Адрес регистрации

В нижней части документа ставите дату, подпись и расшифровку (фамилия и инициалы)

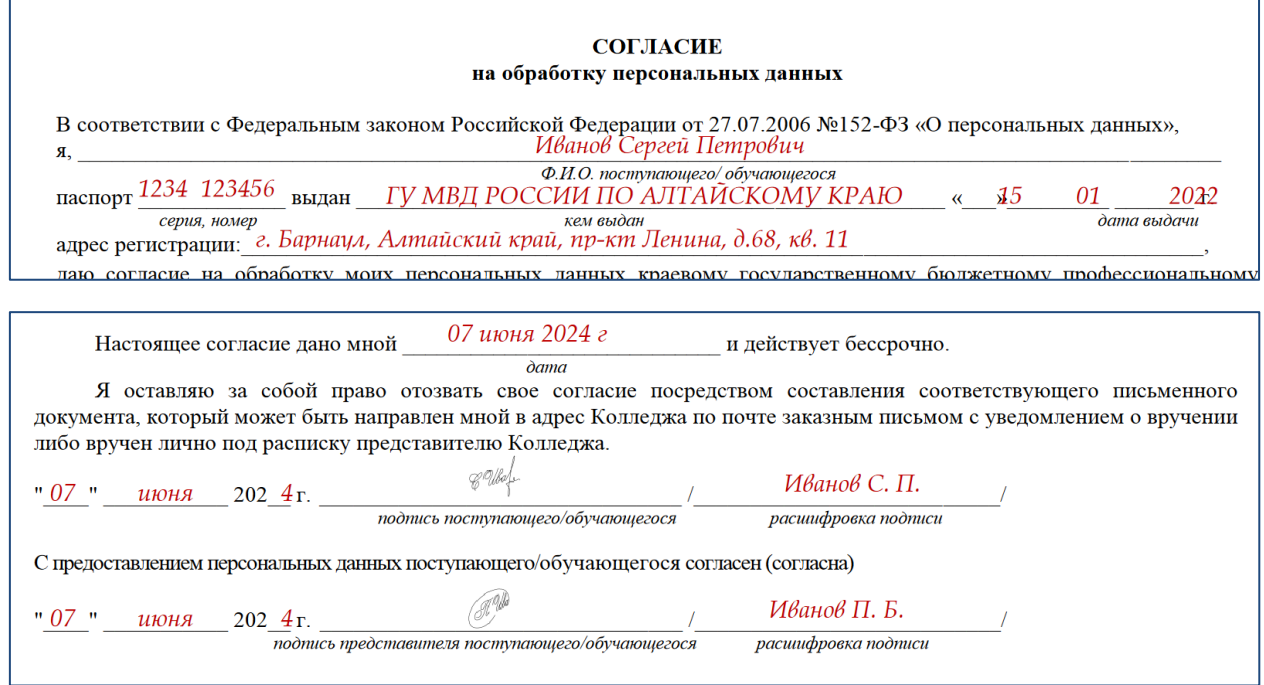

После заполнения всех документов, **необходимо отсканировать их** и прислать на электронную почту приемной комиссии [pk.altask@yandex.ru](mailto:pk.altask@yandex.ru) вместе с копиями других документов – паспорт (основная страница, адрес регистрации), СНИЛС, документ об образовании (необходимы копии всех страниц), медицинская справка формы 086/у (для оформления формы 086/у необходимо обратиться к участковому врачу-педиатру или врачу-терапевту).

Убедительная просьба все документы высылать одним письмом, а в теме письма указывать Фамилию И.О. поступающего

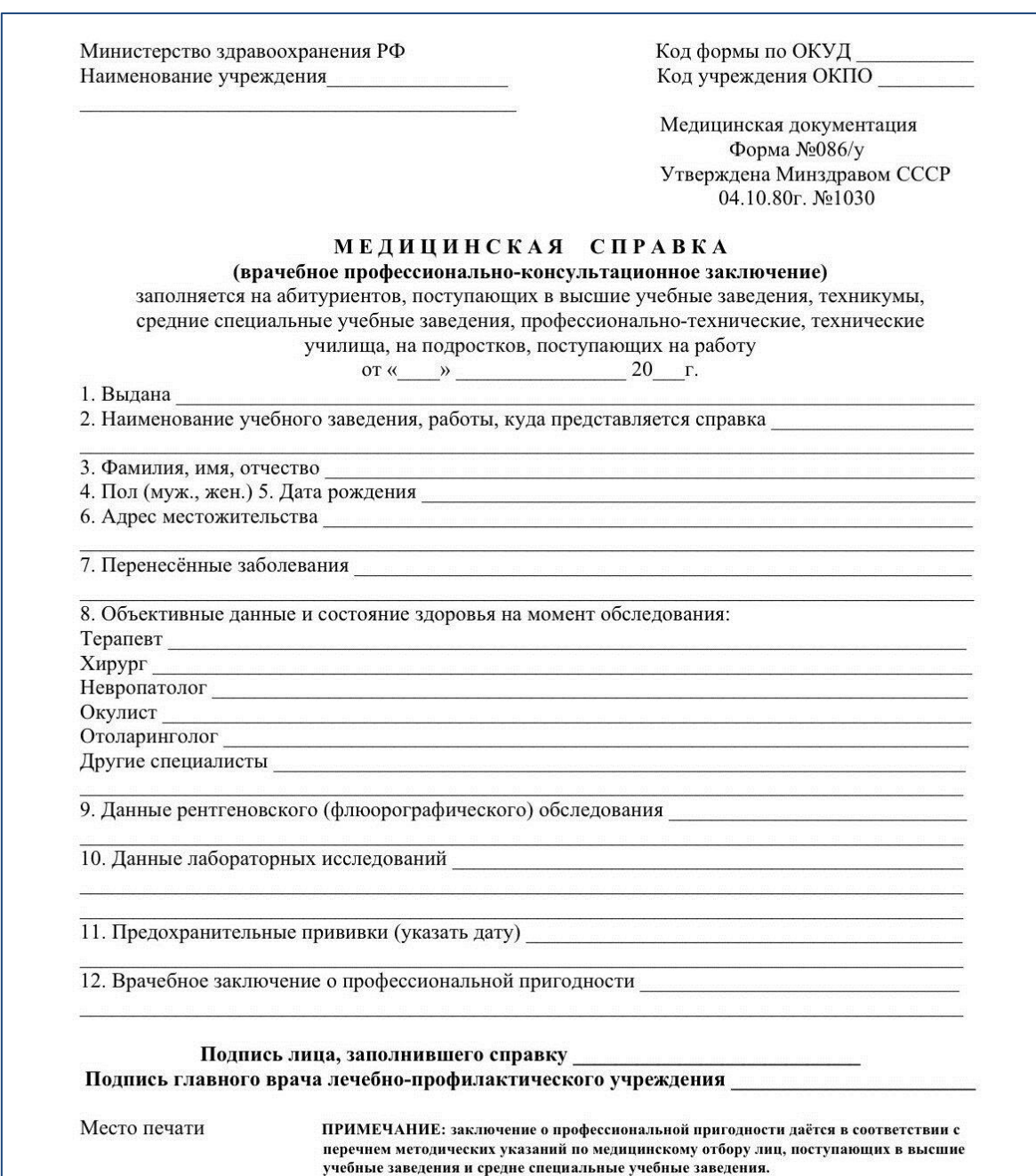